Correction du TP27

Simulations de variables aléatoires discrètes

# 1 Lois discrètes usuelles

#### 1.1 Loi uniforme

- 1. Voir le cours.
- 2. La loi uniforme est la loi de l'équiprobabilité. Par exemple, lors du lancer d'un dé équilibré, notons  $X$  la variable aléatoire égale au numéro obtenu. Alors  $X$  suit une loi uniforme sur  $[1, 6]$ .
- 3. Voici la fonction loiuniforme pour simuler une loi uniforme sur  $[1, n]$ :

```
function X=loiuniforme(n)X=floor(rand() * n)+1endfunction
```
4. En utilisant la console Scilab :

```
-->U=grand(1,10000,'uin',1,10);
--M=tabu1(U,"i")M =1. 1019.
   2. 931.
   3. 982.
   4. 987.
   5. 1021.
   6. 966.
   7. 1030.
   8. 1018.
   9. 998.
   10. 1048.
\leftarrow \rightarrow x=M(; 1);
-->f=M(:,2)/10000;\rightarrowbar(x,f)
```
On obtient alors le résultat suivant :

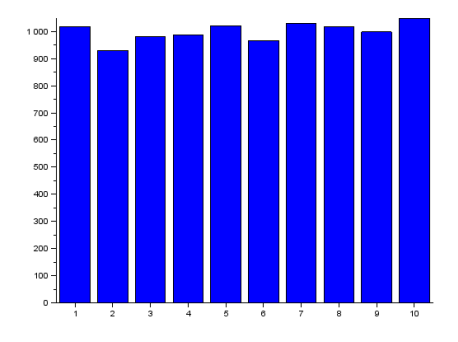

On obtient bien une loi uniforme: la fréquence d'apparition de chacun des numéros de 1 à 10 est sensiblement la même (environ  $0.1$ ).

#### 1.2 Loi de Bernoulli

- 1. Voir le cours.
- 2. Considérons le lancer d'une pièce truquée telle que la probabilité de faire pile est égale à  $p \in ]0,1[$  (et celle de faire face est égale à  $1 - p$ ). Soit X la variable aléatoire égale à 1 si on obtient pile et 0 si on obtient face.

Alors  $X$  suit une loi de Bernoulli de paramètre  $p$ .

3. Voici la fonction loibernoulli pour simuler une loi de Bernoulli de paramètre  $p \in ]0,1[$ :

```
function X=loibernoulli(p)if rand()\langle p \rangle then
         X=1else
         X=0end
endfunction
```
4. En utilisant la console Scilab :

```
-->U=grand(1,10000,'bin',1,1/3);
--M=tabu1(U,"i")M =0. 6603.
    1. 3397.
--&>x=M(:,1);-->f=M(:,2)/10000;\rightarrowbar(x,f)
```
On obtient alors le résultat suivant :

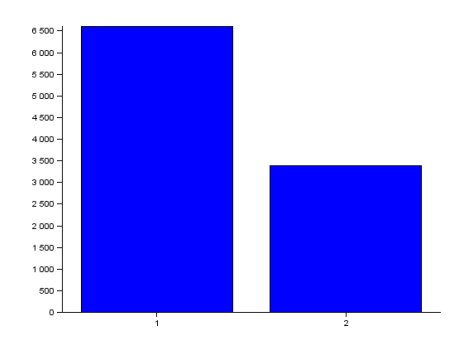

On obtient bien une loi binomiale de paramètre  $\frac{1}{3}$ : la fréquence d'apparition du 0 est d'environ  $\frac{2}{3}$  et la fréquence d'apparition du 1 est d'environ  $\frac{1}{3}$ .

## 1.3 Loi binomiale

- 1. Voir le cours.
- 2. On réalise n lancers successifs d'une pièce truquée telle que la probabilité de faire pile est égale à  $p \in ]0, 1[$ . Soit  $X$  la variable aléatoire égale au nombre de piles obtenus lors de ces n lancers.

Alors  $X$  suit une loi binomiale de paramètres  $n$  et  $p$ .

3. Voici la fonction loibinomiale pour simuler une loi binomiale de paramètres  $n \in \mathbb{N}$  et  $p \in ]0,1[$ :

```
function X=loibinomiale (N, p)X=0for k=1:n do
        X=X+loibernoulli(p)
    end
endfunction
```
4. En utilisant la console Scilab :

```
-->U=grand(1,10000,'bin',10,1/3);
--M=tabu1(U,"i")M =0. 191.
    1. 856.
    2. 1960.
    3. 2581.
    4. 2311.
    5. 1364.
    6. 544.<br>7. 155.
          7. 155.
    8. 34.
    9. 4.
--&>x=M(:,1);-->f=M(:,2)/10000;\rightarrowbar(x,f)
```
On obtient alors le résultat suivant :

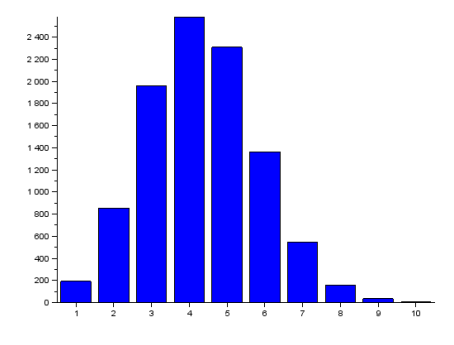

## 1.4 Loi géométrique

- 1. Voir le cours.
- 2. On lance indéfiniment une pièce truquée telle que la probabilité de faire pile est égale à  $p \in ]0,1[$ . Soit X la variable aléatoire égale au rang d'apparition du premier pile.

Alors  $X$  suit une loi géométrique de paramètre  $p$ .

3. Voici la fonction loigeometrique pour simuler une loi géométrique de paramètre  $p \in ]0,1[$ :

```
function X=loigeometricive(p)X=1while loibernoulli(p) \ll 1 doX=X+1end
endfunction
```
4. En utilisant la console Scilab :

```
-->U=grand(1,10000,'geom',1/3);
--M=tabu1(U,'i')M =1. 3337.
    2. 2177.
    3. 1481.
    4. 965.
    5. 680.
    6. 476.
    7. 310.<br>8. 191.
          8. 191.
    9. 115.
    10. 86.
    11. 63.
    12. 45.
    13. 20.
    14. 23.
    15. 16.
    16. 2.
    17. 2.
    18. 4.
    19. 1.
    20. 3.
    21. 1.
    22. 1.
    24. 1.
\leftarrow \rightarrow x=M(:, 1);
-->f=M(:,2)/10000;
\rightarrowbar(x,f)
```
On obtient alors le résultat suivant :  $\,$ 

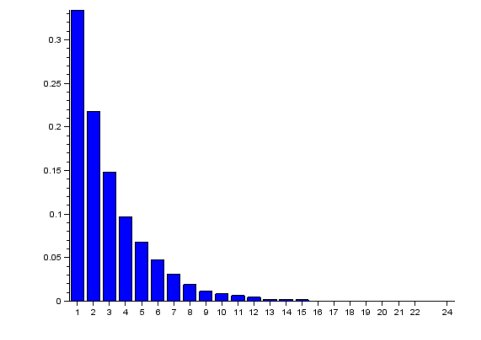

## 1.5 Loi de Poisson

1. Rappelons que si  $X_n$  suit une loi binomiale de paramètre  $\left(n, \frac{\lambda}{n}\right)$ n  $\bigg)$ , alors :

$$
X_n(\Omega) = [0, n]
$$
 et  $\forall k \in [0, n], P([X_n = k]) = {n \choose k} \left(\frac{\lambda}{n}\right)^k \left(1 - \frac{\lambda}{n}\right)^{n-k}.$ 

Alors, si  $k \in [0, n],$ 

$$
P(X_n = k) = {n \choose k} \left(\frac{\lambda}{n}\right)^k \left(1 - \frac{\lambda}{n}\right)^{n-k} = \frac{n!}{k!(n-k)!} \frac{\lambda^k}{n^k} \left(1 - \frac{\lambda}{n}\right)^{n-k}
$$

$$
= \frac{\lambda^k}{k!} \frac{n(n-1)\dots(n-k+1)}{n^k} \left(1 - \frac{\lambda}{n}\right)^{n-k}.
$$

2. Pour la première limite :

$$
\frac{n(n-1)\dots(n-k+1)}{n^k} = \frac{n}{n} \times \frac{n-1}{n} \times \dots \times \frac{n-k+1}{n} = 1 \times \left(1 - \frac{1}{n}\right) \times \dots \times \left(1 - \frac{k-1}{n}\right)
$$
\n
$$
\xrightarrow[n \to +\infty]{} 1 \times 1 \times \dots \times 1 = 1.
$$

Pour la deuxième limite :

$$
\left(1 - \frac{\lambda}{n}\right)^{n-k} = \exp\left((n-k)\ln\left(1 - \frac{\lambda}{n}\right)\right) = \exp\left(n\ln\left(1 - \frac{\lambda}{n}\right)\right) \times \exp\left(k\ln\left(1 - \frac{\lambda}{n}\right)\right).
$$

Alors :

• pour le premier terme du produit :

$$
\exp\left(n\ln\left(1-\frac{\lambda}{n}\right)\right) = \exp\left(-\lambda \frac{\ln\left(1-\frac{\lambda}{n}\right)}{-\frac{\lambda}{n}}\right) \underset{n \to +\infty}{\longrightarrow} \exp(-\lambda \times 1) = e^{-\lambda}.
$$

 $\bullet\,$  pour le deuxième terme du produit :

$$
\exp\left(k\ln\left(1-\frac{\lambda}{n}\right)\right)\underset{n\to+\infty}{\longrightarrow}e^0=1.
$$

Par produit des limites, on obtient :

$$
\lim_{n \to +\infty} \left(1 - \frac{\lambda}{n}\right)^{n-k} = e^{-\lambda}.
$$

3. On déduit immédiatement des deux précédentes questions que :

$$
\lim_{n \to +\infty} P(X_n = k) = \frac{\lambda^k}{k!} e^{-\lambda}.
$$

4. En utilisant la console Scilab :

```
-->U=grand(1,10000,'poi',1);
-->M=tabul(U,"i")
 M =0. 3700.
    1. 3679.
    2. 1853.
    3. 595.
    4. 136.
    5. 28.
    6. 9.
\leftarrow \rightarrow x=M(:, 1);
-->f=M(:,2)/10000;\rightarrowbar(x,f)
```
On obtient alors le résultat suivant :

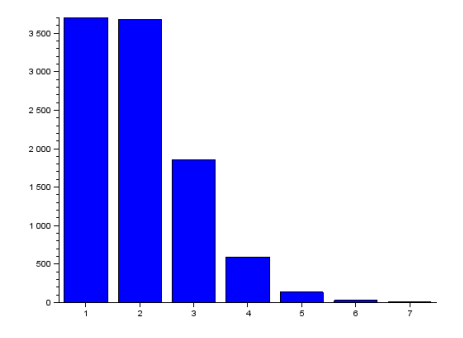

 $5.$ Voici la procédure demandée :

```
n=input('Donner\_une\_valeur\_de\_n:-')U=grand(1, 10000, 'bin', n, 1/n)M = \tabul(U, 'i')x= M(:, 1);f=M(:, 2) / 10000;bar(x, f)
```
Après exécution, pour  $n = 1000$ , on obtient :

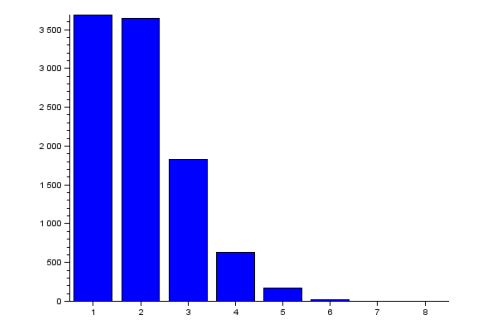

Ce résultat est sensiblement le même que celui de la question précédente. Cela confirme la propriété démontrée à la question  $3.$ 

# 2 Extrait du sujet ECRICOME Voie E 2015

1. Voici le programme complété :

```
N=input ('Doner_un_entier_naturel_non_nul_');
S = \mathbf{zeros}(1, N);for k=1:10000 do
     i = 1M=N
     while \text{grand}(1,1, ' \text{bin}', 1, 1/M) == 0 \text{ do}i = i + 1;M=M-1;end
     S(i)=S(i)+1end
\textbf{disp}(S/10000)bar(S/10000)
```
2. On exécute la procédure pour  $N = 5$  et on obtient le résultat suivant :

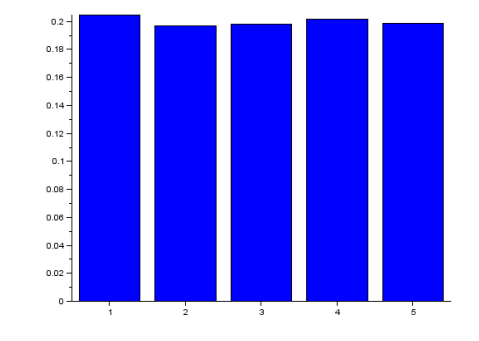

X semble suivre une loi uniforme sur  $\llbracket 1, 5 \rrbracket$ .

 $3.$  On a, en utilisant la formule des probabilités composées :

$$
P(X = 1) = P(N_1) = \frac{1}{N},
$$
  
\n
$$
P(X = 2) = P(B_1 \cap N_2) = P(B_1) \times P_{B_1}(N_2) = \frac{N-1}{N} \times \frac{1}{N-1} = \frac{1}{N},
$$
  
\n
$$
P(X = 3) = P(B_1 \cap B_2 \cap N_3) = P(B_1)P_{B_1}(B_2)P_{B_1 \cap B_2}(N_3) = \frac{N-1}{N} \times \frac{N-2}{N-1} \times \frac{1}{N-2} = \frac{1}{N}.
$$

4.  $X(Ω) = [1, N]$ . Pour tout  $k ∈ [1, N]$ , en utilisant la formule des probabilités composées :

$$
P(X = k) = P(B_1 \cap B_2 \cap ... \cap B_{k-1} \cap N_k)
$$
  
=  $P(B_1) \times P_{B_1}(B_2) \times ... \times P_{B_1 \cap ... \cap B_{k-2}}(B_{k-1}) \times P_{B_1 \cap ... \cap B_{k-1}}(N_k)$   
=  $\frac{N-1}{N} \times \frac{N-2}{N-1} \times ... \times \frac{(N-1)-(k-2)}{N-(k-2)} \times \frac{1}{N-(k-1)}$   
=  $\frac{N-1}{N} \times \frac{N-2}{N-1} \times ... \times \frac{N-k+1}{N-k+2} \times \frac{1}{N-k+1}$   
=  $\frac{1}{N}$ ,

par télescopage. Ainsi, $X$  suit une loi uniforme sur  $[\![1,N]\!] .$ 

5. D'après le cours, 
$$
E(X) = \frac{N+1}{2}
$$
. Ainsi, il faut en moyenne  $\frac{N+1}{2}$  tirages pour obtenir la boule noire.